Ludger Beerbaum, Familie Becker und die Semper Fides Diamonds GmbH versteigern den

"Goldfever-Diamanten"

## ZUGUNSTEN DER DEUTSCHEN KREBSHILFE E.V.

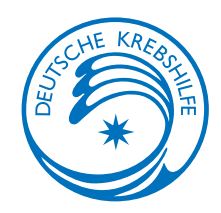

Bieterformular "Goldfever-Diamant" Semper Fides Diamonds GmbH, Heerter Straße 55, 38229 Salzgitter Faxnummer: +49 (0) 5341 - 22 391 25

## Bieter:

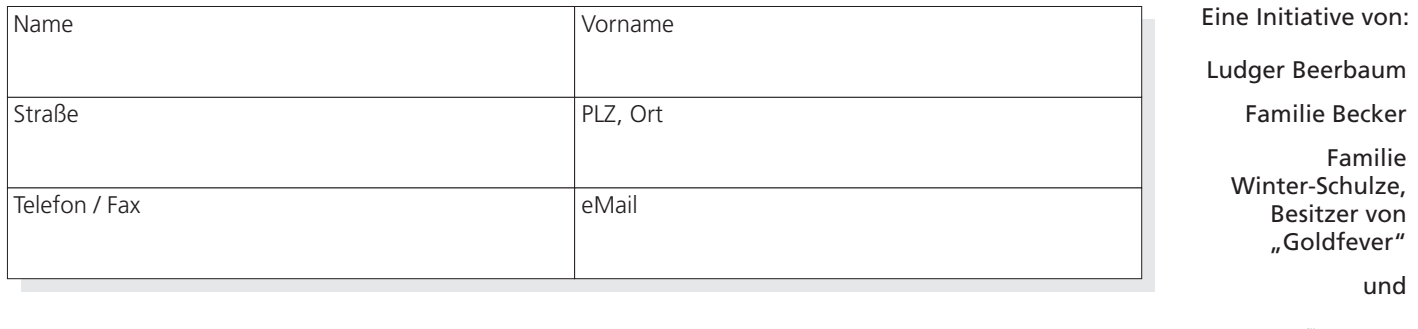

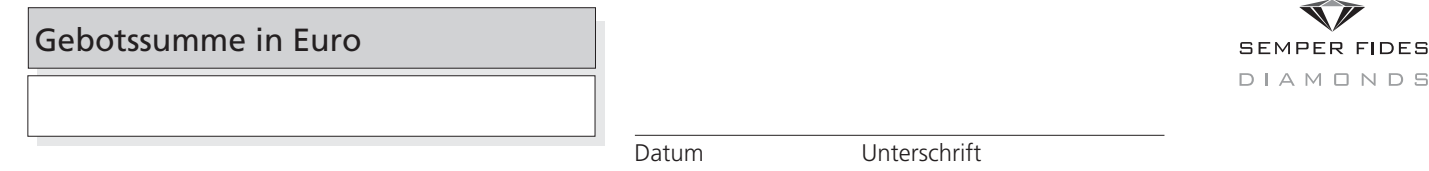

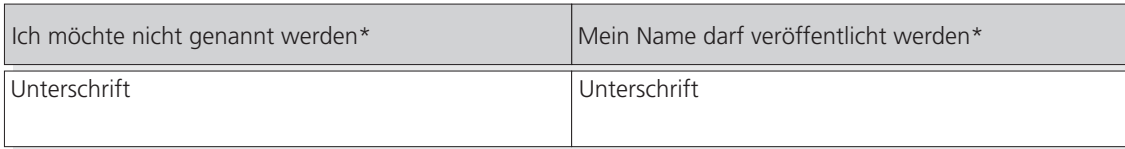

Wenn der Bieter nicht genannt werden möchte, sichert die Semper Fides Diamonds GmbH dem Bieter absolute Vertraulichkeit zu.

Der "Goldfever-Diamant":

Ein mindestens 1,0 Karat großer Diamant in gold-gelb, gewachsen aus dem Kohlenstoff des Haarkleides des Erfolgspferdes von Ludger Beerbaum, unter dem Druck von ca. 55.000 bar und einer Umgebungstemperatur von etwa 1.500 Grad - entsteht dieser einzigartige, unverwechselbare und naturidentische Diamant zur Zeit bei der Semper Fides Diamonds GmbH.

## Versteigerungsbedingungen:

- $1.$ Die Gebote können per Fax oder per Brief an die Semper Fides Diamonds GmbH gesendet werden sowie am Stand der Semper Fides Diamonds GmbH/ Deutschen Krebshilfe e.V. bei den Reitturnieren in Wiesbaden, Gera, Mannheim, Hannover und Stuttgart abgegeben werden.
- 2. Es gelten nur Gebote, die per Post (Poststempel spätestens vom 13.11.2007) bis zum 17.11.2007, oder per Fax bis zum 17.11.2007 um 24.00 Uhr, Eingangskennung des Faxgerätes der Semper Fides Diamonds GmbH, Heerter Straße 55, 38229 Salzgitter, Faxnummer: +49 (0) 5341 - 22 391 25 eingegangen sind. Die Abgabe von Geboten ist darüber hinaus an den Ständen in Wiesbaden, Gera, Mannheim, Hannover und Stuttgart bis zum 17.11.2007 möglich. Der genaue Zeitpunkt des Auktionsendes wird noch unter www.semperfides.eu bekanntgegeben.
- 3. Der Bieter, der bis zu diesem Zeitpunkt das Höchstgebot abgegeben hat, erhält den Zuschlag. Der Rechtsweg wird ausgeschlossen.
- 4. Der "Goldfever-Diamant" wird nach Verifizierung des Gebotes an den Höchstbietenden in München bei den Munich Indoors übergeben. Bei Anwesenheit des Höchstbietenden in München erfolgt die Übergabe des "Goldfever-Diamanten" direkt von Ludger Beerbaum in München bei den Munich Indoors. Andernfalls wird für die Übergabe des "Goldfever-Diamanten" ein gesonderter Übergabetermin vereinbart.
- 5. Der Höchstbietende erhält keine Spendenbescheinigung der Deutschen Krebshilfe e.V.. Er erwirbt den Diamanten. Die Zahlung erfolgt direkt an die Semper Fides Diamonds GmbH.
- 6. Die Zahlung ist sofort nach Abschluss der Versteigerung und Bekanntgabe des Höchstbietenden zu leisten.
- 7. Gebote werden in Kopie an die Deutsche Krebshilfe e.V. weitergegeben.